## **Katello - Bug #5159**

# **Content view: Descriptor used to indicate composite status should be uniform across UI**

04/11/2014 05:33 PM - Walden Raines

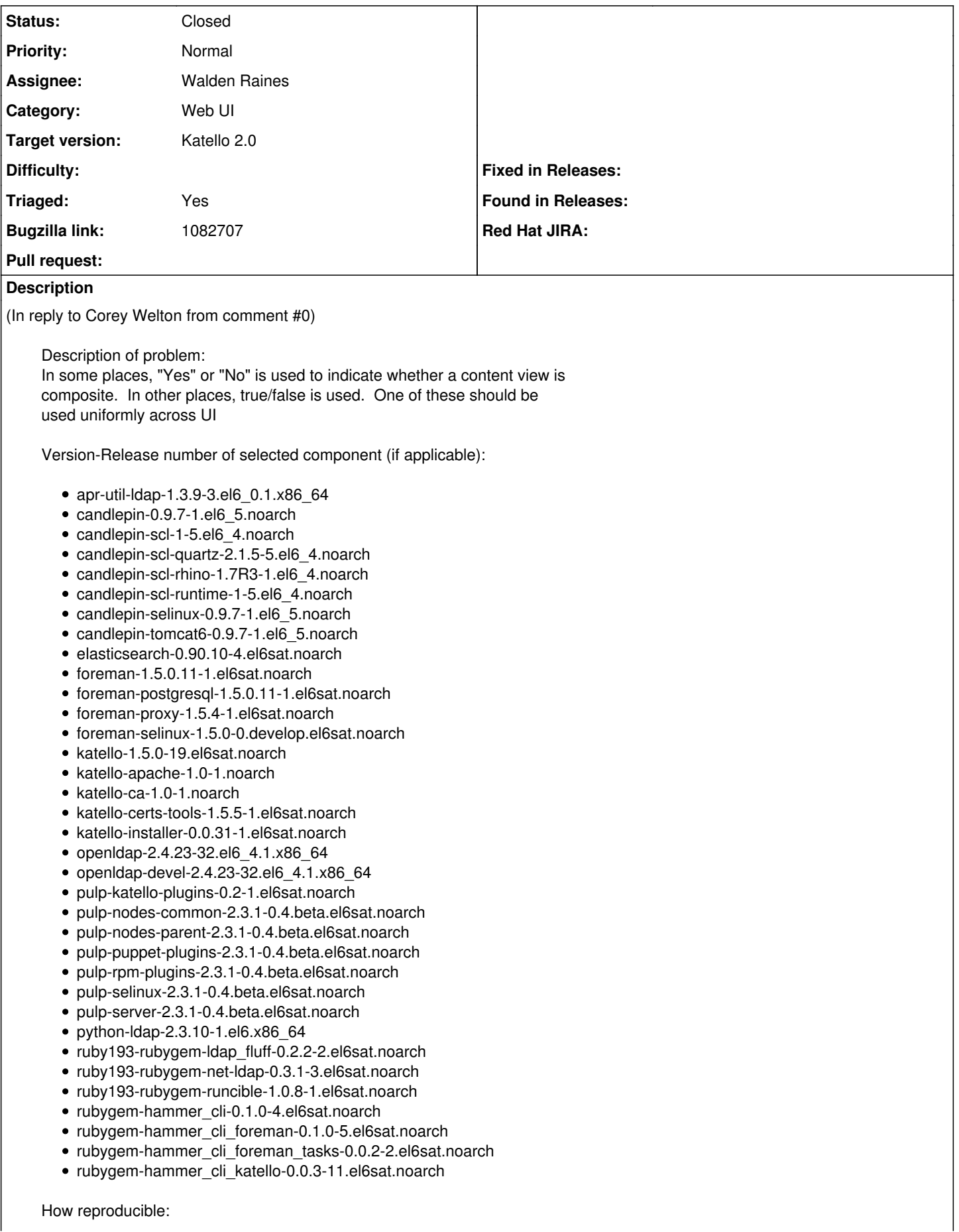

## Steps to Reproduce:

- 1. Create a variety of content views, some composite, some not.
- 2. Go to the main content view UI and observe the values in the
- "Composite?" column
- 3. Click one of the views and go to the details tab.
- 4. Observe the value for "Composite?"

## Actual results: In the main view, it reads Yes/No In the individual composite view details, it reads true/false.

Expected results: Choose one of these and use it uniformly across UI.

Additional info: Not sure if this is anywhere else in the UI, offhand.

#### **Associated revisions**

## **Revision 7beb8c0f - 04/11/2014 01:34 PM - Walden Raines**

Fixes #5159, BZ1082707 - display Yes/No to indicate composite status.

#### **Revision 7b771c76 - 04/11/2014 05:34 PM - Walden Raines**

Fixes #5159, BZ1082707 - display Yes/No to indicate composite status.

#### **Revision e6499dd5 - 04/14/2014 10:23 AM - Walden Raines**

Merge pull request #3972 from waldenraines/bug-5159

Fixes #5159, BZ1082707 - display Yes/No to indicate composite status.

#### **Revision 04de2f47 - 04/14/2014 02:23 PM - Walden Raines**

Merge pull request #3972 from waldenraines/bug-5159

Fixes #5159, BZ1082707 - display Yes/No to indicate composite status.

#### **History**

## **#1 - 04/11/2014 05:34 PM - Walden Raines**

*- Subject changed from Content view: Descriptor used to indicate composite status should be uniform across U to Content view: Descriptor used to indicate composite status should be uniform across UI*

#### **#2 - 04/11/2014 05:36 PM - Walden Raines**

*- Status changed from Assigned to Ready For Testing*

<https://github.com/Katello/katello/pull/3972>

#### **#3 - 04/14/2014 02:53 PM - Walden Raines**

*- Status changed from Ready For Testing to Closed*

*- % Done changed from 0 to 100*

Applied in changeset katello|commit:7b771c76bba453e71500340ae18c841c5d493648.

#### **#4 - 06/06/2014 01:34 PM - Eric Helms**

*- Triaged changed from No to Yes*

## **#5 - 08/21/2014 02:45 PM - Eric Helms**

*- translation missing: en.field\_release set to 13*